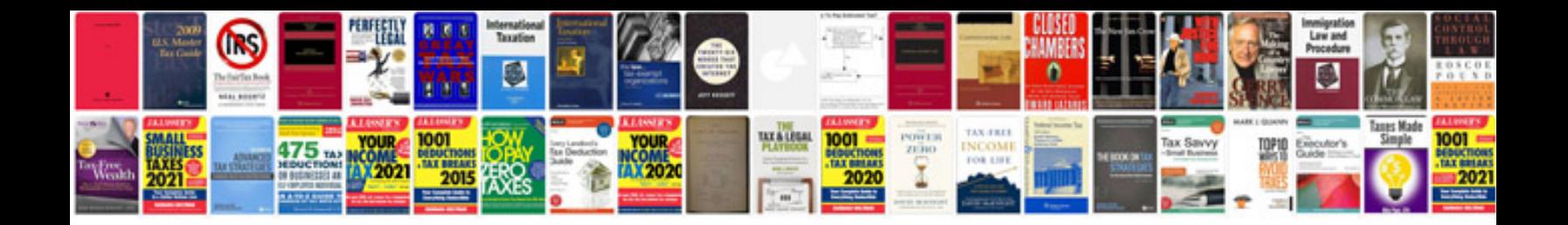

**Lg300g manual**

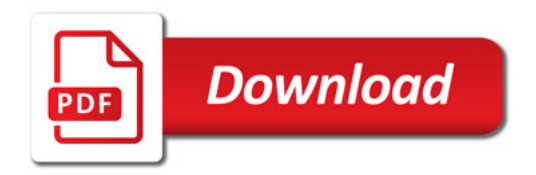

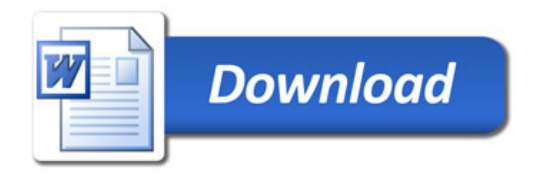